## **PROCEDURY PROWADZENIA DZIENNIKA ELEKTRONICZNEGO SZKOŁA PODSTAWOWA NR 18 Jastrzębie-Zdrój**

# **ROZDZIAŁ I**

# **POSTANOWIENIA OGÓLNE**

- 1. W Szkole Podstawowej nr 18 im. Henryka Sławika w Jastrzębiu-Zdroju funkcjonuje elektroniczny dziennik lekcyjny za pośrednictwem strony www.synergia.librus.pl. Oprogramowanie oraz usługi z nim związane dostarczane są przez firmę zewnętrzną, współpracującą ze szkołą na podstawie umowy podpisanej przez Dyrektora Szkoły i uprawnionego przedstawiciela firmy dostarczającej i obsługującej system dziennika elektronicznego.
- 2. Za niezawodność działania systemu, ochronę danych osobowych umieszczonych na serwerach oraz tworzenie kopii bezpieczeństwa odpowiada firma nadzorująca pracę dziennika internetowego, pracownicy szkoły, którzy mają bezpośredni dostęp do edycji i przeglądania danych oraz rodzice w zakresie udostępnionych im danych. Szczegółową odpowiedzialność reguluje zawarta pomiędzy stronami umowa oraz przepisy obowiązującego w Polsce prawa.
- 3. Podstawą prawną funkcjonowania dziennika elektronicznego, przechowywania i przetwarzania w nim danych uczniów, rodziców oraz dokumentowania przebiegu nauczania jest: Rozporządzenie Ministra Edukacji Narodowej i Sportu z dnia 19 lutego 2002r. w sprawie sposobu prowadzenia przez publiczne przedszkola, szkoły i placówki dokumentacji przebiegu nauczania, działalności wychowawczej i opiekuńczej oraz rodzajów tej dokumentacji (Dz. U. Nr 23, poz. 225 oraz z 2003 r. Nr 107, poz. 1003). Art. 23 pkt 1 ust. 2 ustawy z dnia 29 sierpnia 1997 r. o ochronie danych osobowych. (tekst jednolity: Dz. U. 2002 r. Nr 101 poz. 926, ze zm.)
- 4. Na podstawie: Art. 23 pkt 1 ust. 2 ustawy z dnia 29 sierpnia 1997 r. o ochronie danych osobowych. (tekst jednolity: Dz. U. 2002 r. Nr 101 poz. 926, ze zm.) Dyrektor szkoły nie jest zobligowany do zbierania zgody na przetwarzanie danych osobowych w związku z obowiązkami wynikającymi z: Rozporządzenia Ministra Edukacji Narodowej i sportu z dnia 19 lutego 2002r w sprawie sposobu prowadzenia przez publiczne przedszkola, szkoły i placówki dokumentacji przebiegu nauczania, działalności wychowawczej i opiekuńczej oraz rodzajów tej dokumentacji (Dz. U. Nr 23, poz. 225 oraz z 2003 r. Nr 107, poz. 1003).
- 5. Administratorem danych osobowych jest Szkoła Podstawowa nr 18 w Jastrzębiu-Zdroju. Celem przetwarzania danych osobowych jest realizacja obowiązków wynikających z Rozporządzenia Ministra Edukacji Narodowej i Sportu z dnia 19 lutego 2002r w sprawie sposobu prowadzenia przez publiczne przedszkola, szkoły i placówki dokumentacji przebiegu nauczania, działalności wychowawczej i opiekuńczej oraz rodzajów tej dokumentacji (Dz. U. Nr 23, poz. 225 oraz z 2003 r. Nr 107, poz. 1003 ze zm.).
- 6. Pracownicy szkoły zobowiązani są do stosowania zasad zawartych w niniejszych procedurach.
- 7. Obowiązkiem rodzica jest zapoznanie się ze sposobem działania i funkcjonowania dziennika elektronicznego. Na prośbę rodzica wychowawca zapewnia taką możliwość.
- 8. Indywidualne loginy i hasła pierwszego logowania rodzice i uczniowie otrzymują bezpłatnie od wychowawcy klasy lub w sekretariacie szkoły za pisemnym potwierdzeniem odbioru.
- 9. Zapisy w dzienniku elektronicznym zapewniają realizację postanowień Wewnątrzszkolnych Zasad Oceniania i Przedmiotowych Zasad Oceniania.
- 10. Dla sprawnego prowadzenia ewidencji elektronicznej szczególnie w sytuacji awarii Dyrektor Szkoły zapewnia każdemu nauczycielowi "karty zastępcze"(Załącznik 1)

do wystawiania ocen i zaznaczania frekwencji w celu ewidencjonowania realizacji procesu nauczania.

- 11. Zasady korzystania z dziennika elektronicznego przez rodziców (prawnych opiekunów), uczniów oraz pracowników szkoły określone są w umowie zawartej pomiędzy firmą zewnętrzną obsługującą system dziennika elektronicznego a placówką szkolną. Zasady te także są opisane w zakładce POMOC w dzienniku elektronicznym po zalogowaniu się na stronie www.synergia.librus.pl
- 12. Każdy rodzic (prawny opiekun) po zalogowaniu się na swoim koncie w zakładce INFORMACJE ma, zgodnie z Ustawą o Ochronie Danych Osobowych, dostęp do raportów zawartych w systemie danych.
- 13. W przypadku opisanym w Rozdziale 1 pkt. 10 zaleca się prezentować rodzicom dane ucznia poprzez wykorzystanie modułu Kartoteki Uczniowskiej, dostępnego w dzienniku elektronicznym.
- 14. Procedury prowadzenia dziennika elektronicznego znajdują się na stronie internetowej szkoły www.sp18.jastrzebie.pl

## **ROZDZIAŁ II**

## **KONTA W DZIENNIKU ELEKTRONICZNYM**

- 1. Każdy użytkownik posiada własne konto w systemie dziennika elektronicznego, za które osobiście odpowiada. Szczegółowe zasady dla poszczególnych kont opisane są w zakładce POMOC w dzienniku elektronicznym po zalogowaniu się na swoje konto (http://www.dziennik.librus.pl/help) oraz w poszczególnych rozdziałach tego dokumentu.
- 2. Hasło musi być zmieniane co 30 dni z wyjątkiem rodziców oraz uczniów, gdzie zmiana następuje co 90 dni. Hasło musi się składać co najmniej z 8 znaków i być kombinacją liter i cyfr. Początkowe hasło do swojego konta, które użytkownik dostanie od Administratora, służy tylko do pierwszego zalogowania. Konstrukcja systemu wymusza na użytkowniku okresową zmianę hasła.
- 3. Użytkownik jest zobowiązany stosować się do zasad bezpieczeństwa w posługiwaniu się loginem i hasłem do systemu, które poznał na szkoleniu (Nauczyciele na radzie pedagogicznej, Rodzice na zebraniu, Uczniowie na zajęciach).
- 4. Hasło umożliwiające dostęp do zasobów sieci każdy użytkownik (Administrator Dziennika Elektronicznego, Dyrektor Szkoły, Wychowawca Klasy, Nauczyciel, Pracownik Sekretariatu, Rodzic, Uczeń) utrzymuje w tajemnicy również po upływie ich ważności.
- 5. W przypadku utraty hasła lub podejrzenia, że zostało odczytane/wykradzione przez osobę nieuprawnioną, użytkownik zobowiązany jest do poinformowania o tym fakcie Administratora Dziennika Elektronicznego. Dane kontaktowe Administratora Dziennika Elektronicznego opublikowane są na stronie internetowej szkoły.
- 6. W dzienniku elektronicznym funkcjonują następujące grupy kont posiadające odpowiadające im uprawnienia:

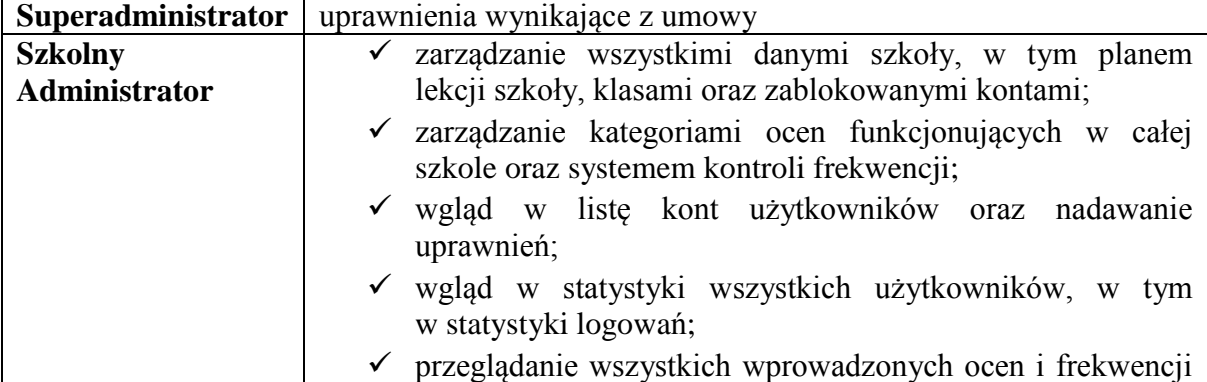

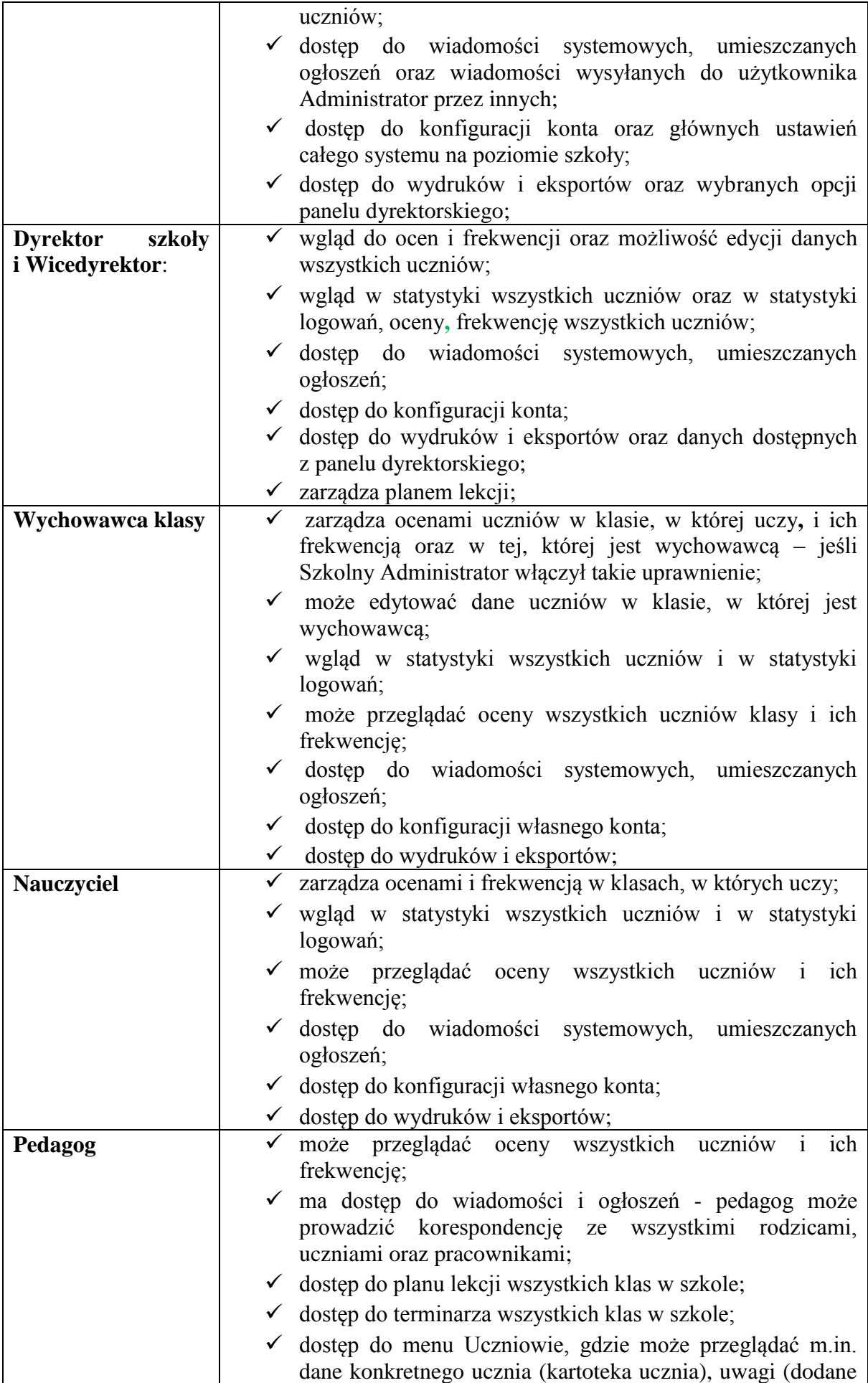

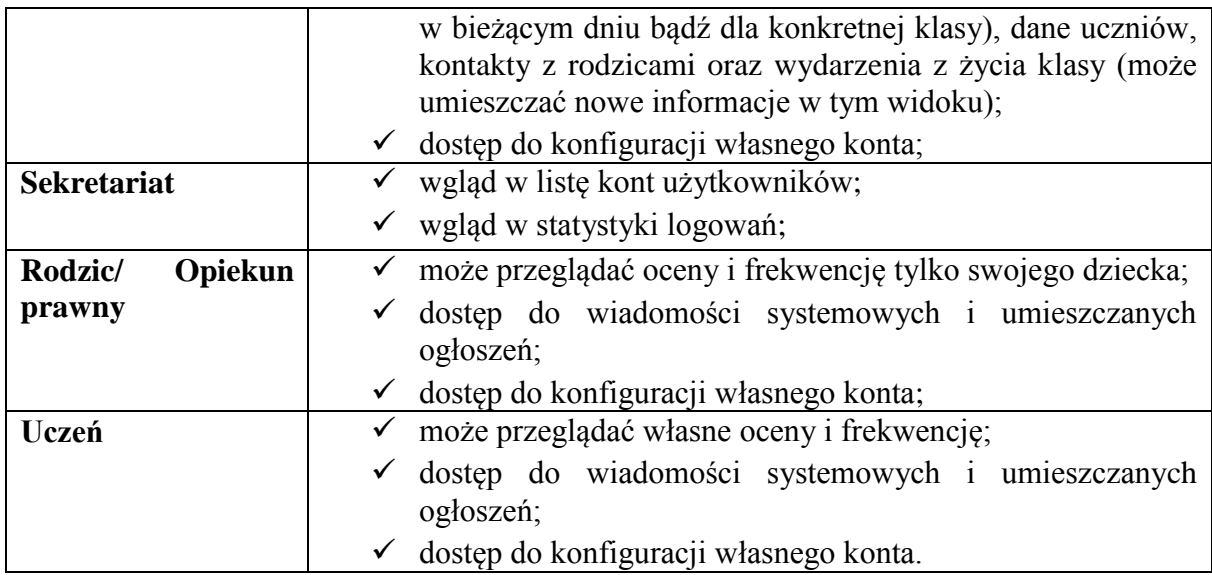

- 7. Każdy użytkownik ma obowiązek dokładnego zapoznania się z POMOCĄ i REGULAMINAMI dostępnymi po zalogowaniu się na swoje konto na stronie www.synergia.librus.pl w szczególności z regulaminem korzystania z Systemu;
- 8. Uprawnienia przypisane do poszczególnych kont mogą zostać zmienione odpowiednio przez Szkolnego Administratora Dziennika Elektronicznego oraz Superadministratora. Aktualna lista uprawnień publikowana jest w dokumentacji technicznej Systemu dostępnej po zalogowaniu na kontach Dyrektora Szkoły oraz Szkolnego Administrator Dziennika Elektronicznego.

# **ROZDZIAŁ III**

## **PRZEKAZYWANIE INFORMACJI W DZIENNIKU ELEKTRONICZNYM**

- 1. Do przekazywania i wymiany informacji pomiędzy wszystkimi użytkownikami dziennika elektronicznego służą moduły WIADOMOŚCI, OGŁOSZENIA, TERMINARZ oraz opcjonalnie po wykupieniu moduł SZKOLNY SMS.
- 2. W szkole w dalszym ciągu funkcjonują dotychczasowe formy komunikacji z rodzicami (wywiadówki, dni otwarte, indywidualne spotkania z nauczycielami, dzienniczek ucznia). Szkoła może na życzenie rodzica (prawnego opiekuna) udostępnić papierowe wydruki, które są przewidziane dla konta Rodzica w systemie dziennika elektronicznego.
- 3. Przekazywanie informacji rodzicom i uczniom w dzienniku elektronicznym ma na celu usprawnienie komunikacji oraz łatwy podgląd postępów w nauce swojego dziecka jak również kontrolę realizacji obowiązku szkolnego.
- 4. Wychowawca klasy na życzenie każdego rodzica/prawnego opiekuna udostępnia papierowe wydruki, które są przewidziane dla konta zainteresowanego taką formą informacji Rodzica w sposób uniemożliwiający wgląd w dane innych uczniów.
- 5. W razie nieobecności wychowawcy informację udostępnić może nauczyciel uczący danego ucznia, pedagog, wicedyrektor lub dyrektor po zweryfikowaniu, czy osoba jest uprawniona.
- 6. Wszystkie dane osobowe uczniów i ich rodzin są poufne.
- **7.** Użytkownicy dziennika elektronicznego w szkole nie mogą udzielać żadnych informacji zawartych w systemie elektronicznym osobom nieuprawnionym lub postronnym, w szczególności:**- nie wolno przekazywać drogą telefoniczną haseł, ocen, frekwencji itp. osobie, której nie można jednoznacznie zidentyfikować jako uprawnionej.**
- 8. Wiadomości przesyłane elektronicznie nie zastępują oficjalnych podań papierowych, które regulują przepisy w odniesieniu do szkolnej dokumentacji.
- 9. Moduł WIADOMOŚCI może służyć do usprawiedliwienia nieobecności ucznia w szkole tylko w przypadku, gdy rodzic (prawny opiekun) wyrazi taką wolę poprzez złożenie podpisu na odpowiednim dokumencie w obecności wychowawcy klasy (Załącznik nr 2).
- 10. **Odczytanie przez rodzica informacji zawartej w module WIADOMOŚCI jest równoznaczne z przyjęciem do wiadomości treści komunikatu, co potwierdzone zostaje automatycznie odpowiednią adnotacją systemu przy wiadomości. Adnotację potwierdzającą odczytanie wiadomości w systemie uważa się za równoważną skutecznemu dostarczeniu jej do rodzica/ prawnego opiekuna ucznia**.
- 11. Nauczyciel uznający, że zachowanie ucznia, np. ucieczka z lekcji, niestosowne zachowanie itp. wymaga szczególnego odnotowania, wysyła odpowiednią treść do rodzica/prawnego opiekuna, ucznia za pomocą WIADOMOŚCI, wybierając RODZAJ informacji jako UWAGA.
- 12. Wiadomości odznaczone jako UWAGI są automatycznie dodawane do kartoteki danego ucznia z określeniem daty wysłania, imienia i nazwiska nauczyciela wpisującego uwagę, adresata, tematu i treści uwagi oraz daty odczytania przez rodzica (prawnego opiekuna) lub ucznia.
- 13. Usunięcie przez rodzica lub ucznia przeczytanej UWAGI ze swojej zakładki WIADOMOŚCI w dzienniku elektronicznym nie powoduje jej usunięcia z systemu.
- 14. Usunięcie przez nauczyciela wpisanej UWAGI dla ucznia ze swojego konta w zakładce WIADOMOŚCI w dzienniku elektronicznym powoduje usunięcie jej z systemu, przez co jest niewidoczna w KARTOTECE UCZNIA.
- 15. Po odczytaniu i odpowiedzi na daną wiadomość powinno się ją przechowywać aż do zrobienia pełnego całorocznego archiwum. Informacje o przeniesieniu danych do archiwum przekaże Szkolny Administrator Dziennika Elektronicznego na koniec roku szkolnego.
- 16. Za pomocą OGŁOSZEŃ i TERMINARZA nauczyciele mogą powiadamiać uczniów i rodziców o zebraniach z rodzicami, liście obowiązujących lektur itp. lub nauczycieli o wydarzeniach w szkole. Moduł ten należy wykorzystywać, gdy nie jest potrzebna informacja zwrotna o przeczytaniu wiadomości lub odpowiedź.
- 17. Moduł OGŁOSZENIA umożliwia wyświetlanie informacji razem lub osobno wszystkim uczniom w szkole, wszystkim rodzicom/prawnym opiekunom dzieci uczęszczających do szkoły wszystkim nauczycielom w szkole.
- 18. Moduł TERMINARZ służy do wyświetlania informacji o sprawdzianach, pracach klasowych itp. zaliczeniach, dniach wolnych od zajęć lub innych zaplanowanych wydarzeniach z życia szkoły.
- 19. Nie należy usuwać nieaktywnych OGŁOSZEŃ oraz kasować przeczytanych WIADOMOŚCI znajdujących się w koszu, jak również terminów wydarzeń z TERMINARZA aż do rozpoczęcia nowego roku szkolnego.
- 20. Całkowitą archiwizację danych oraz możliwość poprawnego ich odczytania w przyszłości zapewnia firma nadzorująca działanie dziennika elektronicznego, która przygotowuje system od nowego roku szkolnego w okresie wakacji.

# **ROZDZIAŁ IV**

## **ZADANIA I OBOWI**Ą**ZKI UŻYTKOWNIKÓW DZIENNIKA ELEKTRONICZNEGO Szkolny Administrator Dziennika Elektronicznego**

1. Szkolnym Administratorem Dziennika Elektronicznego jest wyznaczona przez dyrektora szkoły osoba zatrudniona w szkole.

- 2. Dopuszcza się wyznaczenie kilku Szkolnych Administratorów Dziennika Elektronicznego.
- 3. Do obowiązków Szkolnego Administratora Dziennika Elektronicznego należy:
	- $\checkmark$  wprowadzanie nowych użytkowników systemu oraz przeszkolenie w tym celu wychowawców klas;
	- $\checkmark$  komunikowanie się z wychowawcami klas, nauczycielami lub z przedstawicielem firmy zarządzającej dziennikiem elektronicznym w sprawach związanych z aktywowaniem kont oraz wszelkich uwag zgłaszanych przez użytkowników dla poprawy funkcjonowania dziennika;
	- tworzenie jednostek i klas, list nauczycieli, przydziałów zajęć, przedmiotów itp., których edycja możliwa jest tylko z konta administratora;
	- $\checkmark$  do 1 września uzupełnienie planu lekcji wszystkich klas (wraz z klasami wirtualnymi), a następnie opublikowanie go na kontach uczniów oraz rodziców. W przypadku zmian w planie lekcji niezwłoczne jego aktualizowanie;
	- $\checkmark$  całkowite usunięcie ucznia lub nauczyciela z systemu tylko w okresie od 1 do 15 września;
	- $\checkmark$  dodanie nowego ucznia lub przeniesienie ucznia z jednej klasy do drugiej klasy po uzgodnieniu z dyrektorem szkoły;
	- w szczególnych przypadkach dokonywanie seryjnych zmian we frekwencji lub innych wpisach po uzgodnieniu z użytkownikiem, który dokonał błędnego wpisu;
	- powiadomienie wszystkich użytkowników sytemu, że ich działania będą monitorowane, a wyniki ich pracy będą zabezpieczane i archiwizowane;
	- $\checkmark$  zapoznanie użytkowników z przepisami i zasadami użytkowania sytemu;
	- $\checkmark$  wykonywanie archiwizacji danych z dziennika elektronicznego w formacie xml raz w miesiącu. W terminie 10 dni od dnia zakończenia roku szkolnego, dane stanowiące dziennik elektroniczny Administrator zapisuje na informatycznym nośniku danych (CD, DVD lub innym zewnętrznym nośniku danych przekazuje do sekretariatu) według stanu na dzień zakończenia roku szkolnego w sposób zapewniający możliwość sprawdzenia integralności danych stanowiących dziennik elektroniczny przez zastosowanie podpisu elektronicznego, o którym mowa w art. 3 pkt 1 ustawy z dnia 18 września 2001 r. o podpisie elektronicznym (Dz. U. z 2001 r. Nr 130, poz. 1450, z późn. zm.);
	- dbanie o systematyczne aktualizowanie programów zabezpieczających komputer;
	- $\checkmark$  pomoc innym użytkowników systemu we właściwym korzystaniu z dziennika elektronicznego;
	- powiadamianie za pomocą WIADOMOŚCI odpowiednich użytkowników dziennika elektronicznego w sprawach mających kluczowe znaczenie dla działania systemu;
	- ustawianie i konfiguracja na poziomie szkoły zmian, mających wpływ na bezpośrednie funkcjonowanie zajęć i szkoły, wyłącznie po omówieniu zmian kluczowych na radzie pedagogicznej i odnotowaniu tego faktu w protokole Rady Pedagogicznej, jeżeli nie uwzględniają tego WZO lub PSO;
	- $\checkmark$  wnioskowanie o zwołanie rady pedagogicznej w celu przegłosowania nowych ustawień w dzienniku elektronicznym lub przeprowadzenia dodatkowego szkolenia z obsługi systemu;
- $\checkmark$  w uzgodnieniu z administratorem sieci raz na kwartał sprawdzenie wszystkich komputerów w szkole, wykorzystywanych do obsługi dziennika elektronicznego, zwracając szczególną uwagę na względy bezpieczeństwa;
- zgłaszanie firmie zarządzającej każdego przypadku naruszenia bezpieczeństwa, w celu podjęcia dalszych działań (zablokowanie dostępu lub pozostawienie w celu zbierania dalszych dowodów);
- $\checkmark$  odblokowanie zablokowanych kont użytkowników po wyjaśnieniu powodów takiej sytuacji.

# **Dyrektor Szkoły/Wicedyrektor**

- 1. Dyrektor Szkoły lub wyznaczony przez niego Wicedyrektor odpowiada za kontrolowanie poprawności uzupełniania dziennika elektronicznego.
- 2. Do końca września Dyrektor Szkoły lub wyznaczony Wicedyrektor sprawdza wypełnienie przez wychowawców klas wszystkich danych uczniów potrzebnych do prawidłowego działania dziennika elektronicznego.
- 3. W zakresie dziennika elektronicznego Dyrektor Szkoły lub wyznaczony Wicedyrektor jest zobowiązany:
	- systematycznie sprawdzać statystyki logowania,
	- $\checkmark$  kontrolować systematyczność wpisywania ocen i frekwencji przez nauczycieli,
	- $\checkmark$  systematycznie odpowiadać na wiadomości nauczycieli,
	- $\checkmark$  wpisywać informacje z przeprowadzonych obserwacji w WIDOKU DZIENNIKA,
	- wpisywać swoje zalecenia i uwagi dla poszczególnych klas i nauczycieli w Uwagach i Zaleceniach Dyrektora Szkoły w WIDOKU DZIENNIKA lub w WIADOMOŚCIACH,
	- $\checkmark$  kontrolować poprzez odpowiedni panel dostępny na koncie dyrektora szkoły, poprawność, systematyczność, rzetelność itp. dokonywanych wpisów przez nauczycieli,
	- generować odpowiednie statystyki, a wyniki z analizy przedstawiać na radach pedagogicznych,
	- dochowywać tajemnicy odnośnie do postanowień zawartych w umowie, mogących narazić działanie systemu informatycznego na utratę bezpieczeństwa,
	- $\checkmark$  zapewnić szkolenia dla nowych użytkowników systemu,
	- $\checkmark$  powiadamiać nauczycieli za pomoca WIADOMOŚCI o wszystkich ważnych elementach, mających wpływ na prawidłowe funkcjonowanie szkoły, np.: przydziałach do klas, zmianie planu zajęć, planowanych ogólnoszkolnych imprezach, ważnych wydarzeniach z życia szkoły i lokalnego środowiska itp.
	- $\checkmark$  organizować zastępstwa za nieobecnego nauczyciela, wpisać informacje o odwołaniu zajęć lub zwolnieniu klasy do domu z powodu nieobecności nauczyciela i w sytuacji braku organizacji zastępstwa,

# **Wychowawca klasy**

- 1. Wychowawca klasy jest odpowiedzialny za prowadzenie dziennika elektronicznego swojej klasy, a w wypadku jego nieobecności zastępujący go nauczyciel.
- 2. W celu sprawnego ewidencjonowania przebiegu nauczania w dzienniku elektronicznym Wychowawca klasy jest zobowiązany:
	- $\checkmark$  prowadzić "karty zastępcze" do wystawiania ocen i zaznaczania frekwencji na wypadek sytuacji awaryjnych opisanych w dalszej części procedur;
	- zwrócić szczególną uwagę na moduł EDYCJA DANYCH UCZNIÓW. Poza wszystkimi elementami potrzebnymi do późniejszego wydruku świadectw, powinien również wypełnić pola odnośnie telefonów rodziców,

jeżeli rodzice wcześniej wyrazili na piśmie zgodę na przetwarzanie tych danych;

- $\checkmark$  jeśli w danych osobowych ucznia nastąpią zmiany, np. zmiana nazwiska, Wychowawca klasy ma obowiązek dokonać odpowiednich zmian w zapisie dziennika elektronicznego;
- ma obowiązek na bieżąco uzupełnić wszystkie dane odnośnie klasy i uczniów zamieszczone w WIDOKU DZIENNIKA jak: dane osobowe, samorząd klasowy, inne informacje o uczniu itp. a następnie systematycznie uzupełniać i aktualizować wpisy np.: o wycieczkach klasowych, ważnych wydarzeniach z życia klasy, kontaktach wychowawczych z rodzicami, zebraniach, składzie Rady Oddziałowej;
- $\checkmark$  jeśli uczeń posiada opinię lub orzeczenie z Poradni, wpisać właściwą informację o zaleceniach;
- wpisać informacje o składzie Oddziałowej Rady Rodziców, w przypadku zmian w ciągu roku szkolnego dokonać odpowiednich korekt;
- $\checkmark$  na pierwszym zebraniu z rodzicami rozdać rodzicom loginy i hasła do ich kont oraz kont ich dzieci oraz przekazać podstawowe informacje o tym, jak korzystać z dziennika elektronicznego, wskazać, gdzie i jak można uzyskać pomoc w jego obsłudze na stronie http://www.dziennik.librus.pl – po zalogowaniu się na swoje konto. Fakt otrzymania loginów, haseł (załącznik nr 2) oraz zapoznanie się z zasadami funkcjonowania dziennika elektronicznego w szkole, rodzic potwierdza, podpisując się osobiście na specjalnej liście (załącznik nr 1);
- wpisywać oceny z zachowania oraz dokonywać usprawiedliwienia nieobecności uczniów,
- uzupełniać frekwencję na podstawie informacji od nauczycieli opiekujących się częścią uczniów z klasy w czasie np. zawodów sportowych, konkursów itp.;
- $\checkmark$  na bieżąco ewidencjonować frekwencję uczniów, informacje o wycieczkach, ważnych wydarzeniach w życiu klasy, kontaktach z rodzicami, utrudnieniach w kontakcie z rodzicami itp.;
- $\checkmark$  z co najmniej trzydniowym wyprzedzeniem odnotowywać w module WYCIECZKI wyjazdy lub inne wyjścia pod opieką wychowawcy, odwoływać odpowiednie zajęcia, dokonywać wpisu tematów realizowanych podczas wyjazdów/wyjść oraz uzupełniać frekwencję uczniów (zarówno uczestniczących w wycieczkach, jak i pozostałych w szkole);
- zgłaszać Szkolnemu Administratorowi Dziennika Elektronicznego wszelkie nieścisłości dotyczące swojej klasy zauważone w trakcie użytkowania dziennika;
- $\checkmark$  na uzasadnioną prośbę każdego rodzica wydrukować z systemu KARTOTEKĘ UCZNIA zawierającą całościową informację o przebiegu edukacji danego ucznia;
- na życzenie rodziców/prawnych opiekunów w dniu zebrania z rodzicami wydrukować z systemu dziennika elektronicznego zestawienia ocen, frekwencji i potrzebnych statystyk do wykorzystania w czasie spotkania z rodzicami;
- uzupełniać moduł WYWIADÓWKI i systematycznie odnotowywać obecność rodzica lub opiekuna na zebraniu;
- $\checkmark$  w ciągu 14 dni po zakończeniu każdego miesiąca na podstawie statystyk Wychowawca Klasy dokonuje analizy frekwencji i postępów w nauce swojej klasy, wykonując odpowiednie zestawienia, oraz podejmuje działania

określone w WZO; wpisać uczniom swojej klasy śródroczną i roczną ocenę z zachowania zgodnie z kryteriami określonymi w WZO i Statucie;

- $\checkmark$  w dniu poprzedzającym posiedzenie śródrocznej lub rocznej klasyfikacyjnej Rady Pedagogicznej dokładnie sprawdzić prawidłowość wpisów w dzienniku elektronicznym oraz dokonać wydruków odpowiednich statystyk wskazanych przez Dyrektora, podpisać je i przekazać Dyrektorowi, a po ich zatwierdzeniu w czasie klasyfikacji, sporządzić protokół i podpisać go;
- $\checkmark$  dokonać eksportu danych do świadectw z systemu informatycznego;
- $\checkmark$  w przypadku przejścia ucznia do innej szkoły lub klasy, Wychowawca klasy zgłasza ten fakt Administratorowi Dziennika Elektronicznego. Na podstawie takiej informacji Administrator Dziennika Elektronicznego może przenieść ucznia do innej klasy lub wykreślić z listy uczniów;
- niezwłocznie skorygować błędne zapisy wskazane przez Dyrektora, Wicedyrektora lub Administratora;
- przekazywać poprzez moduł WIADOMOŚCI wszelkie istotne informacje dotyczące organizacji pracy w klasie; podjętych inicjatyw itp.

## **Nauczyciel**

- 1. W celu sprawnego ewidencjonowania przebiegu nauczania w dzienniku elektronicznym każdy nauczyciel jest zobowiązany:
	- $\checkmark$  prowadzić "karty zastępcze" (załącznik nr 6) do wystawiania ocen i zaznaczania frekwencji na wypadek sytuacji awaryjnych opisanych w dalszej części procedur;
	- $\checkmark$  wprowadzić do systemu dane z "kart zastępczych" do wystawiania ocen i zaznaczania frekwencji, stosowanych w sytuacjach awaryjnych opisanych w dalszej części procedur;
	- wprowadzić do systemu rozkłady materiału z nauczanych przedmiotów (edukacji) i klasy przypisać je do poszczególnych klas;
	- dokładnie poinformować uczniów na pierwszych zajęciach o przyjętych w WZO kryteriach ocen i wymaganiach oraz odnotować ten fakt w dzienniku elektronicznym;
	- $\checkmark$  na bieżąco prawidłowo wpisywać tematy, frekwencję oraz oceny cząstkowe, zgodnie z zasadami określonymi w WZO;
	- $\checkmark$  wpisać na dzień przed zebraniem z rodzicami oceny cząstkowe, które z ważnych przyczyn nie zostały jeszcze wprowadzone do systemu;
	- $\checkmark$  w dzień poprzedzający posiedzenie śródrocznej lub rocznej klasyfikacyjnej rady pedagogicznej wpisać ostateczne oceny śródroczne lub roczne. Niedopuszczalna jest zmiana ocen śródrocznych lub rocznych po dniu klasyfikacyjnej rady pedagogicznej;
	- dokonać wpisu tematu i frekwencji w przypadku prowadzenia zajęć za nieobecnego nauczyciela lub w sytuacji opieki nad uczniami całej klasy w czasie wyjść do kina, uroczystości szkolnych itp.;
	- $\checkmark$  poinformować wychowawcę klasy o frekwencji części uczniów z danej klasy, nad którymi sprawuje opiekę w czasie np. zawodów sportowych, konkursów itp.;
	- $\checkmark$  w sytuacji zajęć w grupie międzyoddziałowej, w której część z jednej klasy jest na wycieczce lub pod opieką innego nauczyciela, wpisów tematu i frekwencji nie dokonywać w klasach wirtualnych, tylko w konkretnym oddziale, w przypadku wyjścia ze szkoły w module WYCIECZKI, wpisać odpowiednią informację o tym, że lekcja odbyła się w innym terminie, podając datę;
- $\checkmark$  wpisać odpowiednią informację o tym, że lekcja odbyła się w innym terminie, podając datę;
- $\checkmark$  odznaczyć lub zaznaczyć właściwą opcję o zliczaniu realizacji programu,
- $\checkmark$  uzupełnić w swoich klasach nazwy i numery realizowanych programów nauczania;
- uczestniczyć w szkoleniach organizowanych przez Szkolnego Administratora Dziennika Elektronicznego;
- przestrzegać zasad zapewniających ochronę danych osobowych według obowiązujących przepisów, a w szczególności;
- **logowanie do systemu oraz ewidencjonowanie należy prowadzi**ć **tak, aby osoby postronne nie mogły mie**ć **wgl**ą**du do danych;**
- **każdorazowo należy si**ę **wylogowa**ć, **jeżeli nauczyciel odchodzi od komputera;**
- **nie zapisywać loginów i haseł w pamięci przeglądarki;**
- $\checkmark$  dokonywać na bieżąco korekty błędnego wpisu oceny lub nieobecności ucznia;
- $\checkmark$  co najmniej raz w ciągu dnia pracy sprawdzić na swoim koncie WIADOMOŚCI i OGŁOSZENIA. Wysłane przez dyrekcję wiadomości uważane będą za doręczone;
- poinformować osobiście dzień wcześniej wychowawcę klasy o potrzebie zwolnienia ucznia z zajęć, np. w celu udziału w zawodach sportowych, po wcześniejszym uzyskaniu zgody dyrektora lub wicedyrektora;
- $\checkmark$  wpisać na początku roku konto e-mail w swojej konfiguracji w dzienniku elektronicznym. Zaleca się, aby opcja informująca o nadejściu nowej wiadomości systemowej była załączona;
- umieszczać informacje w TERMINARZU o każdej pracy klasowej i sprawdzianie, zgodnie z zasadami przyjętymi w WZO. W informacji dla całej klasy można podać w szczególności: zakres materiału oraz z jakiego przedmiotu i w której grupie jest sprawdzian;
- $\checkmark$  systematycznie uzupełniać wszelkie informacje znajdujące się w WIDOKU DZIENNIKA, np. wpisywać informacje o wycieczkach, indywidualnych rozmowach z rodzicami i innych;
- tworzyć, systematycznie kontrolować i uaktualniać listy każdej WIRTUALNEJ KLASY, jeżeli prowadzone są przez nauczyciela zajęcia w takich grupach;
- przed przystąpieniem do pracy **sprawdzić,** czy sprzęt nie został w widoczny sposób naruszony lub uszkodzony. W przypadku zaistnienia takiego stanu rzeczy – niezwłocznie powiadomić o tym Szkolnego Administratora Dziennika Elektronicznego;
- $\checkmark$  utrzymywać powierzony mu sprzęt komputerowy w należytym stanie;
- **dbać, by poufne dane prezentowane na monitorze komputera nie były widoczne dla osób trzecich.**

## **Pedagog**

- 1. Pedagog/Psycholog jest odpowiedzialny za:
	- $\checkmark$  analizę zapisów frekwencji i postępów w nauce uczniów, współpracując w tym zakresie z wychowawcą klasy, nauczycielami, dyrektorem i wicedyrektorem;
	- umieszczanie ważnych informacji dotyczących realizacji pomocy pedagogicznej i socjalnej w OGŁOSZENIACH lub WIADOMOŚCIACH;
	- $\checkmark$  co najmniej raz w ciągu dnia pracy sprawdzić na swoim koncie WIADOMOŚCI i OGŁOSZENIA;

 $\checkmark$  uczestniczyć w szkoleniach organizowanych przez Szkolnego Administratora Dziennika Elektronicznego.

## **Sekretaria**t

- 1. Za obsługę konta Sekretariat odpowiedzialna jest wyznaczona przez Dyrektora Szkoły osoba, która na stałe pracuje w sekretariacie szkoły.
- 2. W przypadku zaistnienia takiej potrzeby, na polecenie Dyrektora Szkoły, Administrator Dziennika Elektronicznego może przydzielić osobie pracującej w sekretariacie konto z uprawnieniami nauczyciela, nie dając jednak żadnych możliwości edycji danych dotyczących ocen i frekwencji w żadnej klasie szkoły.
- 3. Osoby pracujące w sekretariacie szkoły są zobowiązane do przestrzegania przepisów zapewniających ochronę danych osobowych i dóbr osobistych uczniów w szczególności do niepodawania haseł do systemu drogą niezapewniającą weryfikacji tożsamości osoby (np. drogą telefoniczną).
- 4. Nowe hasło dla ucznia lub rodzica, pracownik sekretariatu może wydać tylko po okazaniu legitymacji szkolnej lub dowodu tożsamości.
- 5. Pracownicy sekretariatu szkoły są zobowiązani do jak najszybszego przekazywania wszelkich informacji odnośnie nieprawidłowego działania i funkcjonowania dziennika elektronicznego lub zaistniałej awarii zgłoszonej przez nauczyciela, Administratorowi Dziennika Elektronicznego lub Administratorowi Sieci Komputerowej.

## **Rodzice/ Opiekunowie prawni**

- 1. Rodzice/ Opiekunowie prawni uczniów, wprowadzonych do systemu dziennika elektronicznego, otrzymują dostęp do konta, który zapewnia wgląd do postępów edukacyjnych tylko swojego dziecka oraz możliwość komunikowania się z nauczycielami.
- 2. Rodzic/ Opiekun prawny po zalogowaniu do systemu ma możliwość zmiany swojego hasła oraz hasła konta swojego dziecka.
- 3. Przed korzystaniem z systemu po zalogowaniu się na swoje konto należy zapoznać się z zasadami funkcjonowania dziennika elektronicznego w szkole, które dostępne są w POMOCY i odpowiednich REGULAMINACH.
- 4. Standardowo wydaje się dla Rodzica/ Opiekuna prawnego jeden login oraz hasło. W sytuacji, gdy konieczny jest odrębny dostęp do systemu przez dwoje rodziców, istnieje możliwość wydania osobnego loginu oraz hasła dla drugiego Rodzica/Opiekuna prawnego. Fakt ten należy zgłosić Administratorowi Dziennika lub w sekretariacie szkoły. Z uwagi na konieczność okazania dokumentu tożsamości nie istnieje możliwość wysłania loginu i hasła pocztą email lub poprzez WIADOMOŚCI.
- 5. Rodzic/Opiekun prawny może usprawiedliwiać nieobecności swojego podopiecznego lub zwolnić go z lekcji za pomocą WIADOMOŚCI w dzienniku elektronicznym.
- 6. Rodzic/Opiekun prawny osobiście odpowiada za swoje konto w dzienniku elektronicznym szkoły i ma obowiązek nieudostępniania go swojemu dziecku ani innym nieupoważnionym osobom.
- 7. Jeżeli Rodzic/Opiekun prawny zauważy błędy dotyczące ocen we wpisach dziennika elektronicznego, ma prawo do odwołania się według standardowych procedur obowiązujących w szkole, opisanych w WZO, albo może o tym fakcie powiadomić za pomocą WIADOMOŚCI Wychowawcę klasy lub Szkolnego Administratora Dziennika Elektronicznego w celu wyjaśnienia przyczyn i ewentualnej korekty.

## **Ucze**ń

1. Uczeń we własnym zakresie może zapoznać się z zasadami funkcjonowania elektronicznego dziennika w szkole dostępnymi w POMOCY i odpowiednich

REGULAMINACH dostępnych po zalogowaniu się na swoje konto (http://www.dziennik.librus.pl ).

2. Uczeń przy obsłudze swojego konta w dzienniku elektronicznym ma takie same prawa, obowiązki i uprawnienia jak rodzic na swoim koncie, z wyjątkiem możliwości zmiany hasła dla konta rodzica.

## **ROZDZIAŁ V**

## **POSTĘPOWANIE W CZASIE AWARII ORAZ EWAKUACJI**

### 1.**Postępowanie Dyrektora Szkoły w czasie awarii:**

- Dyrektor Szkoły ma obowiązek sprawdzić, czy wszystkie procedury odnośnie zaistnienia awarii są przestrzegane przez Administratora Dziennika Elektronicznego, Administratora Sieci Komputerowej i Nauczycieli.
- Dopilnować jak najszybszego przywrócenia prawidłowego działania systemu.
- $\checkmark$  Zabezpieczyć środki na wypadek awarii w celu przywrócenia normalnego funkcjonowania systemu.
- **2. Postępowanie Administratora Dziennika Elektronicznego w czasie awarii.** 
	- Obowiązkiem Administratora Dziennika Elektronicznego jest niezwłoczne dokonanie naprawy w celu przywrócenia prawidłowego działania systemu.
	- $\checkmark$  O fakcie zaistnienia awarii i przewidywanym czasie jego naprawy, Administrator Dziennika Elektronicznego powinien powiadomić Dyrektora Szkoły oraz nauczycieli.
	- Jeśli usterka może potrwać dłużej niż jeden dzień, Administrator Dziennika Elektronicznego powinien wywiesić na tablicy ogłoszeń w pokoju nauczycielskim odpowiednią informację.
	- $\checkmark$  Jeśli z powodów technicznych Administrator Dziennika Elektronicznego nie ma możliwości dokonania naprawy, powinien w tym samym dniu powiadomić o tym fakcie Dyrektora Szkoły.
	- $\checkmark$  Jeśli w szkole jest kontrola i nastąpiła awaria systemu dziennika elektronicznego, Administrator Dziennika Elektronicznego jest zobowiązany do uruchomienia i udostępnienia danych potrzebnych do kontroli z ostatniej kopii bezpieczeństwa.

## **3. Postępowanie Nauczyciela w czasie awarii.**

- W razie awarii systemu dziennika elektronicznego, komputera lub sieci informatycznej, nauczyciel ma obowiązek odnotować frekwencję i wystawione oceny na kartach zastępczych (załącznik nr1) dostępne w sekretariacie szkoły oraz wprowadzić je niezwłocznie do systemu po usunięciu awarii.
- Wszystkie awarie sprzętu komputerowego, oprogramowania czy sieci komputerowych mają być zgłaszane osobiście w dniu zaistnienia jednej z wymienionych osób:
	- o Kierownik gospodarczy,
	- o Dyrektor szkoły,
	- o Sekretariat.
- $\checkmark$  Zalecaną formą zgłaszania awarii jest kontakt osobisty z kierownikiem gospodarczym, Dyrektorem szkoły, pracownikiem sekretariatu.
- W żadnym przypadku nauczycielowi nie wolno podejmować samodzielnej próby usunięcia awarii ani wzywać do naprawienia awarii osób do tego niewyznaczonych.
- 4. **W czasie ewakuacji** każdy zalogowany w systemie informatycznym użytkownik mający dostęp do danych osobowych dokonuje natychmiast wylogowania i w razie możliwości zamyka system operacyjny i odłącza komputer od napięcia.

## **ROZDZIAŁ VI POSTANOWIENIA KOŃCOWE**

- 1. Wszystkie tworzone dokumenty i nośniki informacji powstałe na podstawie danych z elektronicznego dziennika są przechowywane w sposób uniemożliwiający ich zniszczenie lub kradzież.
- 2. Jeżeli obsługa systemu wymaga utworzenia dodatkowej kopii dziennika elektronicznego, każdą utworzoną kopię Szkolny Administrator Dziennika Elektronicznego musi zapisać, określając, kiedy została utworzona i dla kogo. Odbiorca kopii osobiście podpisuje odbiór kopii.
- 3. Szkoła udostępnia dane ucznia bez zgody rodziców odpowiednim organom na zasadzie oddzielnych przepisów i aktów prawnych np. innym szkołom w razie przeniesienia ucznia, uprawnionym urzędom kontroli lub w razie nakazu sądowego.
- 4. Wszystkie poufne dokumenty i materiały utworzone na podstawie danych z dziennika elektronicznego, które nie są potrzebne, są niszczone w sposób jednoznacznie uniemożliwiający ich odczytanie.
- 5. Osoby z zewnątrz (serwisanci, technicy itp.), jeśli wymaga tego potrzeba, zobowiązują się do poszanowania i zachowania tajemnicy wynikającej z ustawy o ochronie danych osobowych, potwierdzając to własnoręcznym podpisem na odpowiednim dokumencie.
- 6. Dokumentacja z funkcjonowania dziennika elektronicznego, wydruki, dyski z danymi, są przechowywane w szkolnym archiwum.
- 7. Komputery używane do obsługi dziennika elektronicznego spełniają następujące wymogi:
	- $\checkmark$  Na komputerach wykorzystywanych w szkole do dziennika elektronicznego musi być legalne oprogramowanie.
	- $\checkmark$  Wszystkie urządzenia i systemy stosowane w szkole powinny być ze sobą kompatybilne.
	- $\checkmark$  Nie należy zostawiać komputera bez nadzoru.
	- Do zasilania należy stosować filtry, zabezpieczające przed skokami napięcia.
	- $\checkmark$  Oprogramowanie i numery seryjne powinny być przechowywane w bezpiecznym miejscu.
	- $\checkmark$  Przechowywać informacje kontaktowe do serwisów w bezpiecznym miejscu.
	- $\checkmark$  Należy zawsze używać połączeń szyfrowanych nawet w sięci wewnętrznej.
	- Instalacji oprogramowania może dokonywać tylko Administrator Sieci Komputerowej lub Administrator Dziennika Elektronicznego. Uczeń ani osoba trzecia nie może dokonywać żadnych zmian w systemie informatycznym komputerów.
	- $\checkmark$  Oryginalna dokumentacja oprogramowania powinna być zabezpieczona.
	- $\checkmark$  Nie wolno nikomu pożyczać, kopiować, odsprzedawać itp. licencjonowanego oprogramowania będącego własnością szkoły.
	- Wszystkie urządzenia powinny być oznaczone w jawny sposób według zasad obowiązujących w szkole.